## ComDrive.Read\_DB function: Accessing Data in PLC Data Tables

Addressing within Data Tables is based on byte address. To enable the ComDrive.Read\_DB function to read Data Table values, enter the data according to the format shown below.

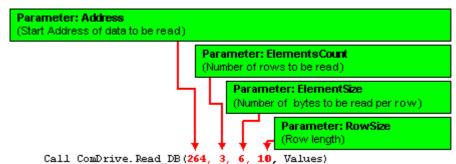

## Calculating the Start Address of the data to be read

The table below shows the number of bytes each Data Table column type requires.

| Column type               | Bytes required                |
|---------------------------|-------------------------------|
| Boolean                   | 1 byte per 8 Boolean elements |
| Byte                      | 1 byte per element            |
| Integer, unsigned integer | 2 bytes per element           |
| Long integer, DW          | 4 bytes per element           |
| String                    | 1 byte per character          |

Note ♦ Since "Part of project" fields do not occupy memory in the PLC's RAM, they are not taken into account when calculating cell addresses.

This example includes the 2 data tables shown below. Table 2 contains the requested data.

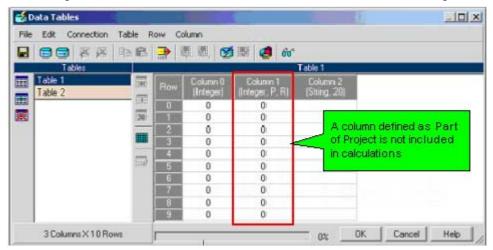

| 🛃 Data Tables             |                           | ·                                     |                 | -OX  |
|---------------------------|---------------------------|---------------------------------------|-----------------|------|
| File Edit Connection Tabl | le Row Column             |                                       |                 |      |
|                           | 🛍 📄 🗒 🗒 🧭                 | 🌃 🦪 🚳                                 |                 |      |
| Tables                    |                           | Table                                 | 2               |      |
| Table 1<br>Table 2        | Row Column 0<br>(Byte, 4) | Column 1 Column 2<br>(Integer) (Long) | 2               |      |
|                           |                           | 0 0                                   |                 |      |
| <b>X</b>                  | 🔀 🔳 0;0;0;0               | 0 0                                   |                 |      |
|                           | 2 0;0;0;0                 | 0 0                                   | Remunsted Date  |      |
|                           | 3 0,0,0,0                 | 0 0                                   | Requested Data. |      |
|                           | 4 0;0;0;0                 | 0 0                                   |                 |      |
|                           | 0,0,0,0                   | 0 0                                   |                 |      |
|                           | 6 0;0;0;0                 |                                       |                 |      |
|                           | 7 0;0;0;0                 | /0                                    |                 |      |
| 6 cells selected.         |                           |                                       | 0% OK Cancel    | Help |

To access the requested cells in Table 2, you must calculate the following:

| Start address of Table 2.                 | The start address of a table is the sum of the bytes of all preceding tables.<br>Table 1 contains 3 columns of 2, 0*, and 20 bytes. Therefore, each row is 22 bytes long. Table 1 contains 220 bytes (x 10 rows). The address of the first cell in the second table is 220. |  |  |  |  |
|-------------------------------------------|----------------------------------------------------------------------------------------------------|--|--|--|--|
|                                           | <ul> <li>* (As noted, Columns defined as Part of Project are not included)</li> </ul>                                                                                                    |  |  |  |  |
| Row length                                | Table 2 contains 3 columns of 4, 2, and 4 bytes. Therefore, the row is 10 bytes long.                                                                                                    |  |  |  |  |
| Start address<br>of Row 4 (in<br>Table 2) | Table 2 contains 4 rows <b>preceding</b> the row containing the requested cells. Therefore, the start address of Row 4 is 40 [ $(10 * 4) = 40$ ].                                                                                                    |  |  |  |  |
| Cell Address                              | The first cell of the requested data is in Column 1. Column 0 contains 4 bytes. Therefore, add 4 to the                                                                                                    |  |  |  |  |

(in Table 2) start row address [(40+4)=44].

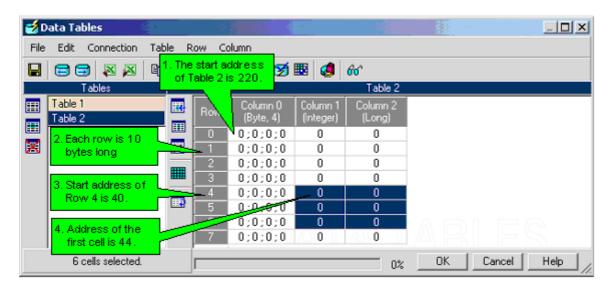

## **Reading the cells**

To access the requested cells, enter the data as shown below. To extract and print Data Table values, include the rest of the code shown below.

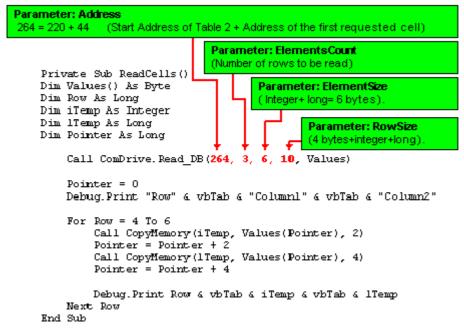

## **Element Byte Address**

Holding your cursor over a Data Table cell activates a Tooltip which shows the byte address of the first element within that cell.

| ie | Edit Ci                   |  |                       | Cow Co  | lumo     |           | 1.11            |          |            |        |
|----|---------------------------|--|-----------------------|---------|----------|-----------|-----------------|----------|------------|--------|
|    | 🗃 🗃 🗷 座 电 🗈 単 準 準 🦉 🗃 🥵 😚 |  |                       |         |          |           |                 |          |            |        |
|    | Tables                    |  |                       | Table 2 |          |           |                 |          |            |        |
|    | Table 1                   |  | -                     | Row     | Column 0 | Column    | 1 Column 2      | Column 3 | Column 4   | Column |
|    | Table 2                   |  | The Tooltip shows the |         | we the   | (Integer) | Integer         |          |            |        |
|    |                           |  |                       | 0       | 0        |           |                 |          | 0          | 0      |
|    |                           |  | 1                     |         | 0        |           | te address of   |          | 0          | 0      |
|    |                           |  |                       | 2       | 0        |           | te of the first | element  | 0          | 0      |
|    |                           |  |                       | 3       | 0        | IN        | this cell.      |          | 0          | 0      |
|    |                           |  | 1000                  | 4       | 0        | 0         | <u> </u>        |          | 0          | 0      |
|    |                           |  | E5                    | 5       | 0        | 0         | 0               | 0        | 0          | 0      |
|    |                           |  |                       | 6       | 0        | 0         | 0               | 0        | Integer (1 | 08) 0  |
|    |                           |  |                       | 7       | 0        | 0         | 0               | 0        | 0          | 0      |
|    |                           |  |                       | 8       | 0        | 0         | 0               | 0        | 0          | 0      |
|    |                           |  |                       | 9       | 0        | 0         | 0               | 0        | 0          | 0      |
|    |                           |  |                       | •       |          |           |                 |          |            |        |